## eVidyalaya Half Yearly Report

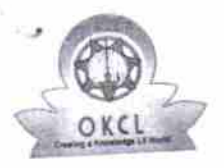

 $\mathcal{A}^{\pm}$ 

Department of School & Mass Education, Govt.<br>of Odisha

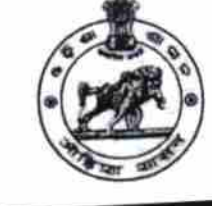

2982

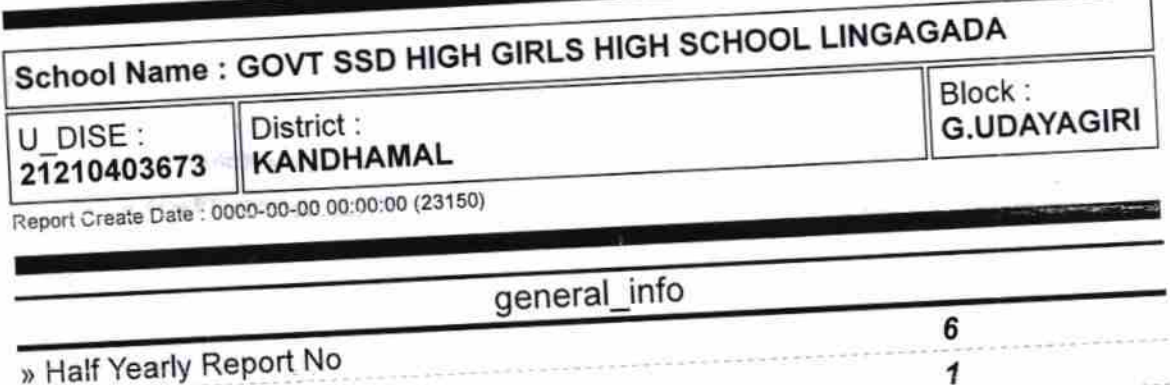

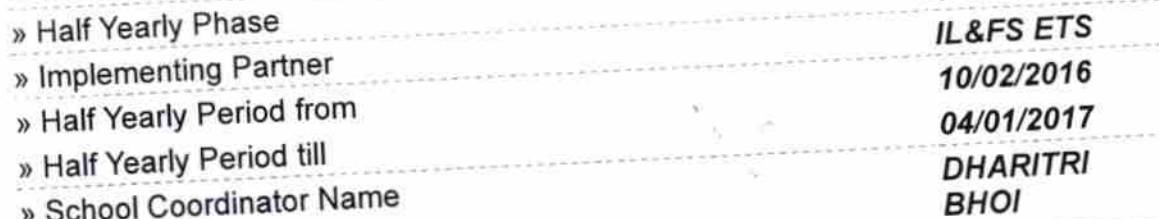

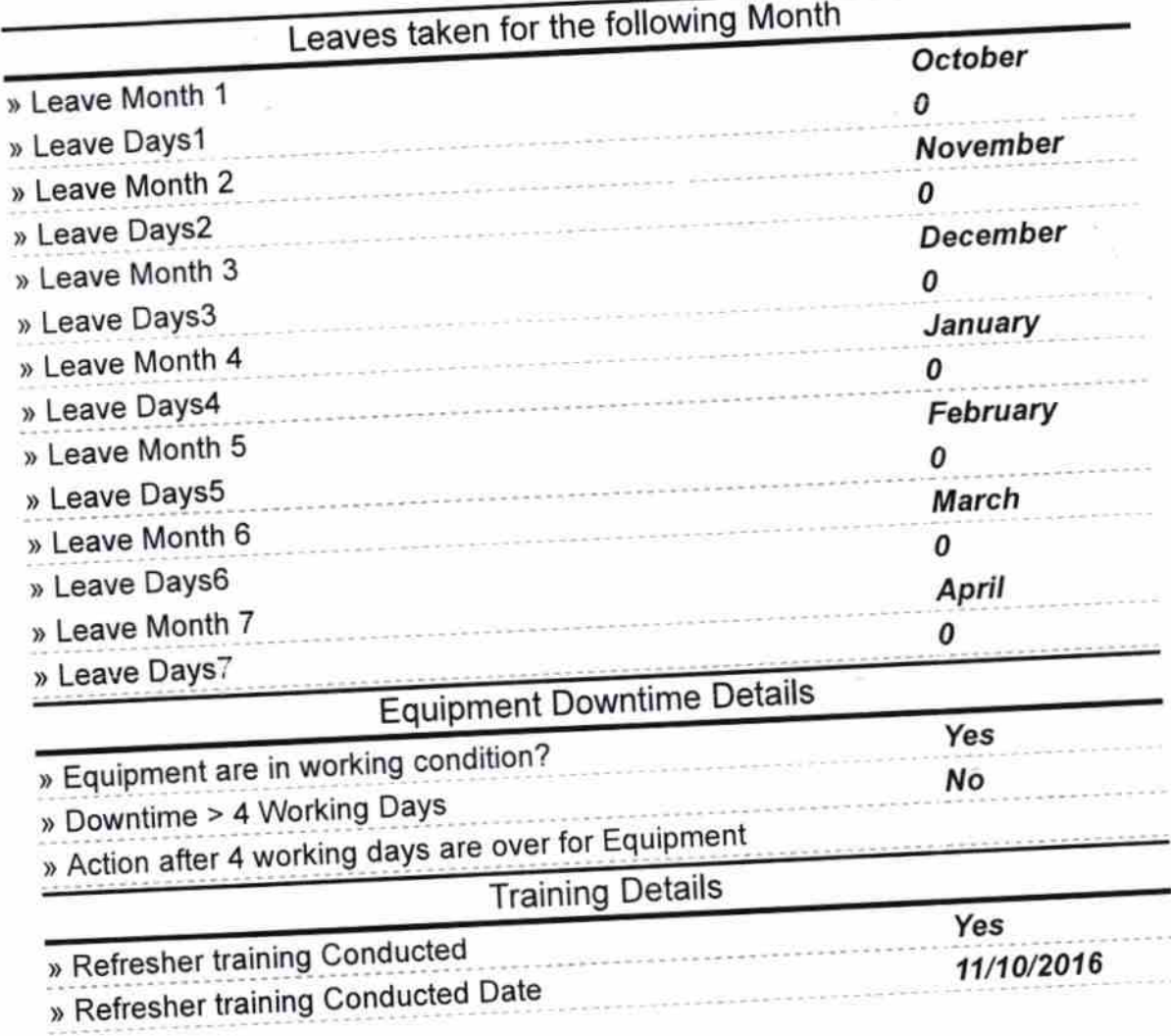

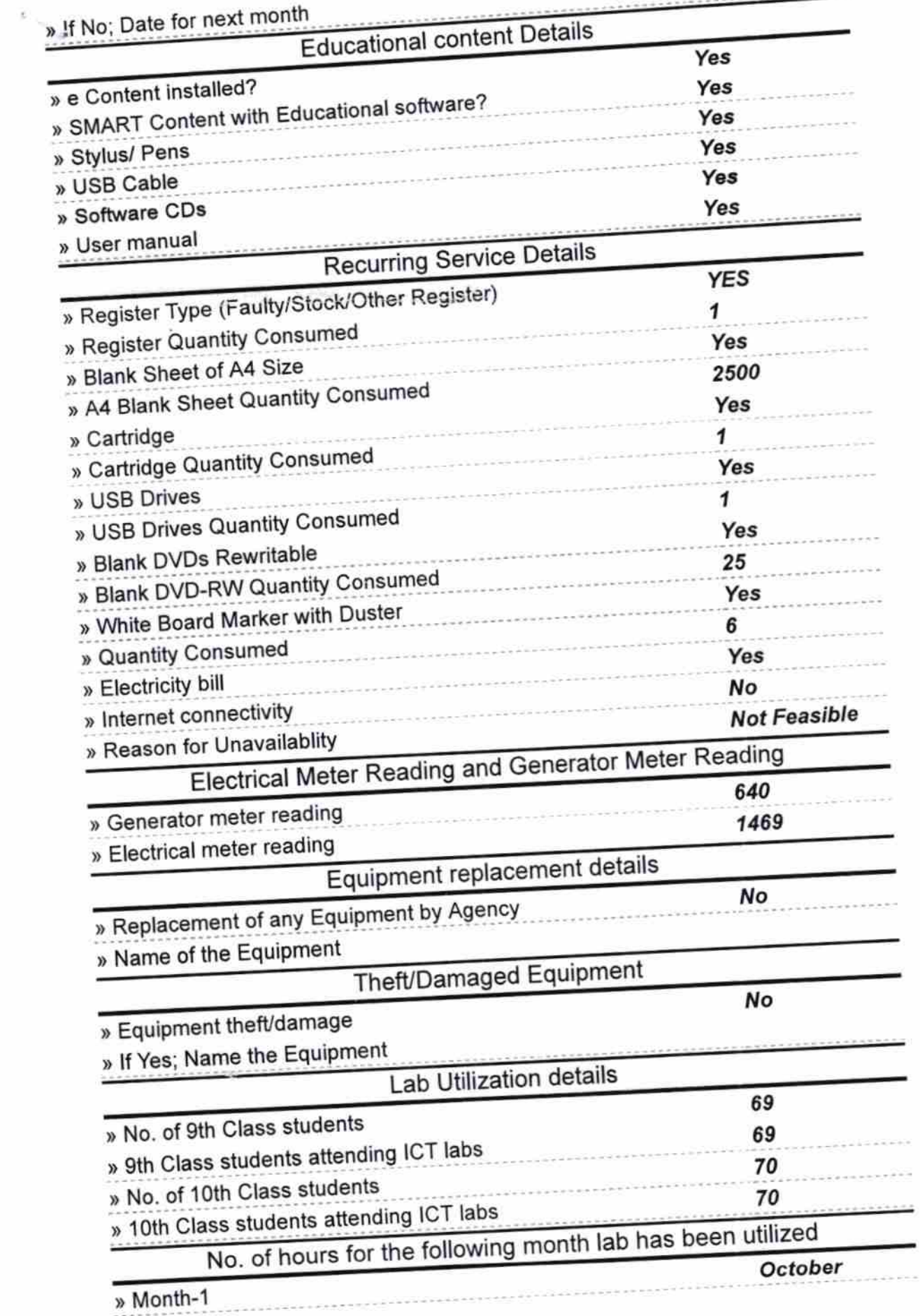

š

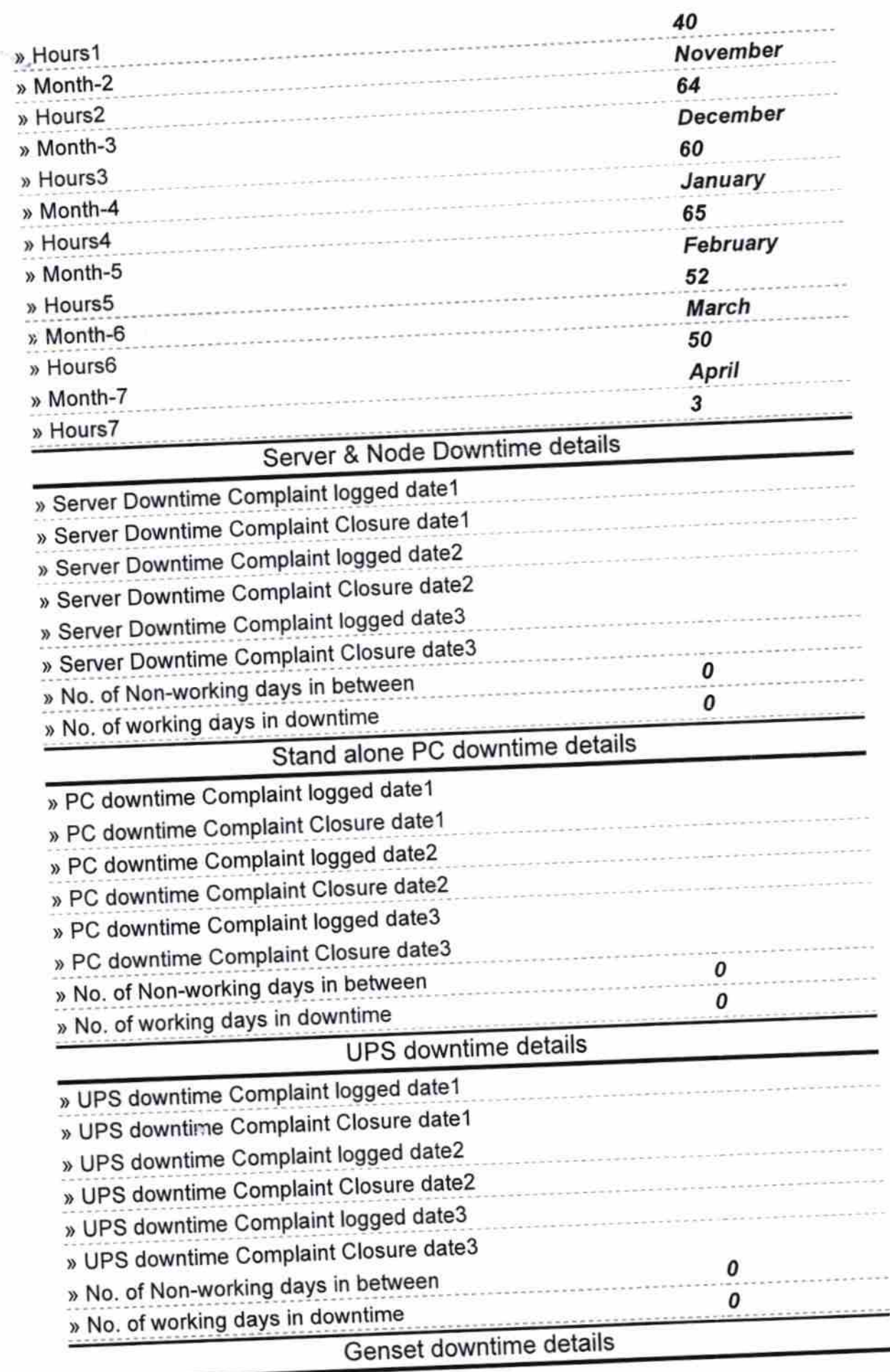

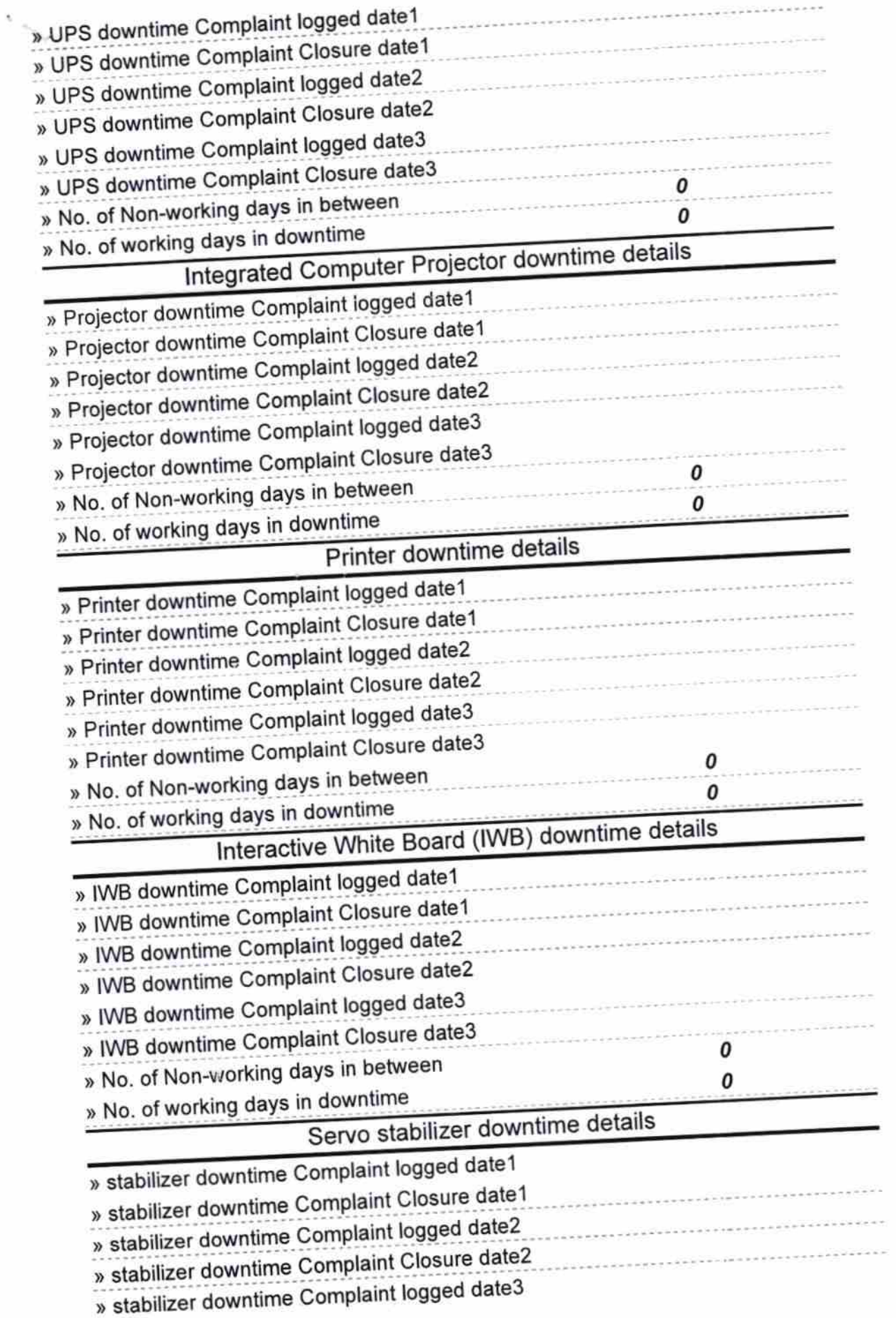

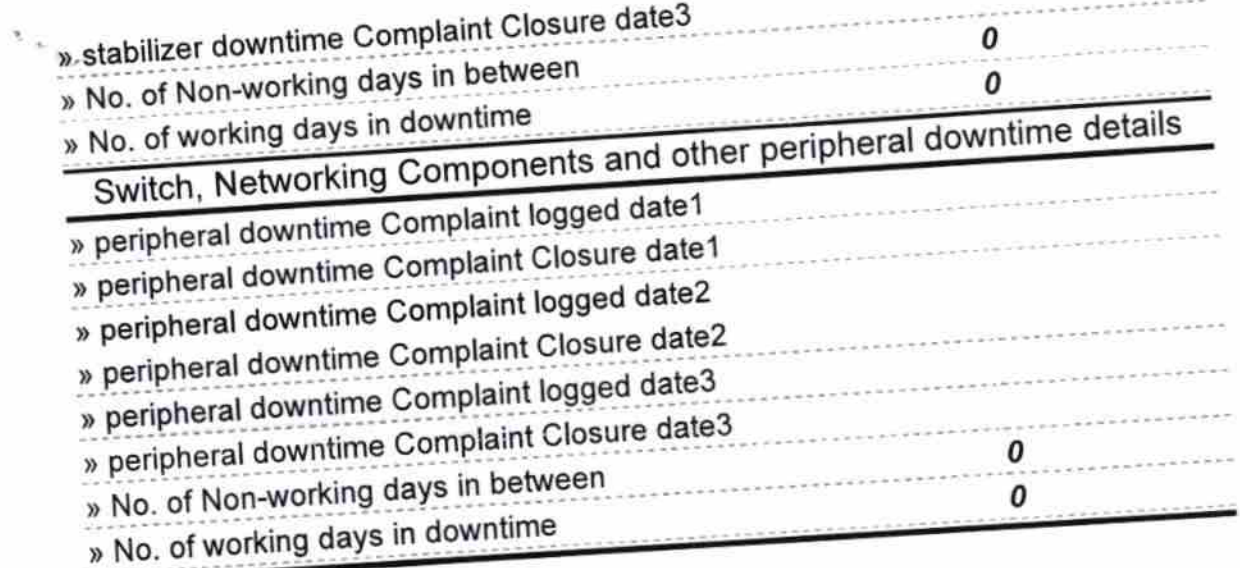

Signature of Head Master/Mistress with Seal<br>Signature of Head Master/Mistress with Seal